#### Todo Pad Keygen Full Version Download

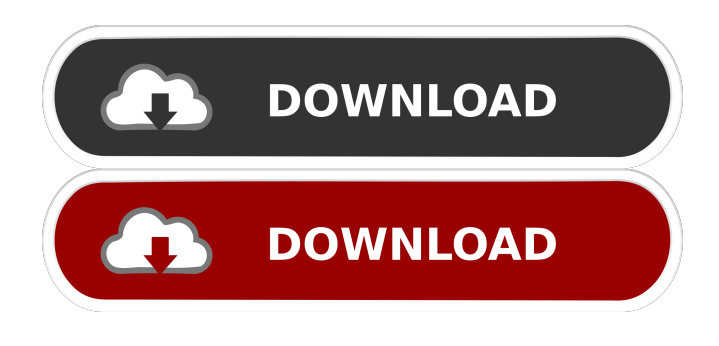

### **Todo Pad [Latest]**

2. Start Todo Pad Full Crack 3. Add a new list item: - first date - complete date - date of typing - description - highlight group (to show all the tasks added in a certain period) 4. After typing the description and the date, open the tree view in the left side of the window to choose the list in which the item is going to be stored: - New list - New list (move the item to the New list) - Next list (the list in which the item will be stored if it has not been completed yet) - Completed list - Completed list (move the item to the Completed list) 5. At the left side of the window, you can choose to add sub-tasks to the item: - Add sub-task (in the window, highlight the sub-task and press the Add sub-task button) - Add sub-task (add the sub-task in a different line) - Add subtask (in the window, highlight the sub-task and press the Add sub-task button) 6. Double click on an item to edit its properties, and in the window, you can add a due date for the item and a description. - edit due date - edit due date - edit description - edit description 7. Click on a sub-task and open its properties to change its properties. 8. In the top of the window, you can sort the list of items by: - Add date - Due date - Date of typing - Completed - Name 9. To show all the items, use the "Show all the lists" button on the top. 10. To show a specific list, use the "Show list" button. 11. To hide the tree view, use the "Hide tree view" button. 12. To show the main windows, use the "Show window" button. 13. Close Todo Pad. You do not need to uninstall to do this We only need to remove some small files to get this... Bug Fix: - update the installer so it can install fine on W7 Todo Pad

1.0 is released. Changelog (\*) Added: - "new list" (to start a new list) - "move the item to the new list" - "move the item

### **Todo Pad Crack+ With Product Key**

 $=$  $=$  $=$  $=$  $=$  $\geq$  You can enter a description for each Todo, these descriptions can be displayed as a pop up window on a keystroke. The list of notes can be sorted in several ways including the creation date. Features: ======== \* Notes can be added by simply pressing the New icon. \* You can enter a description for each Todo. \* Notes can be linked by clicking the title of a note. \* Notes can be grouped or sorted in several ways (e.g. created date). \* Notes can be exported to a TXT file. \* Notes can be edited (title, description, link, attributes...) \* Notes can be archived. \* Notes can be reviewed. \* Notes can be exported to TXT files. A note is defined as a simple object, which stores its attributes, such as the title of the note, the description of the note, the date of the note and so on. A note can be linked to another note, this link must be between two notes. A note can be archived, which means that this note will no longer be visible in the list of notes. A note can be reviewed, which means that this note will no longer be visible in the list of notes. A note can be associated to a keymacro, which means that when the user writes a text in the appropriate keymacro, the user will get the note of that keymacro. Notes can be added on the window toolbar. Links can be added between two notes. A link is represented by a special symbol, and each note must have a link symbol associated to it. A note can be updated when a user clicks the Update note icon. A note can be archived when a user clicks the Archive note icon. A note can be reviewed when a user clicks the Review note icon. A note can be unarchived when a user clicks the Un-archive

note icon. Todo Pad allows you to customize each of the options that are listed in the Preferences window. Option ============= Value ================ Description ================ Keymacro Text

======================== Where do you want to store the keymacro? =============================== Notes Sorting ============================ By name By creation date By description Notes Exportation ======================== Filesize Format Notes Archiving 1d6a3396d6

# **Todo Pad With Key Free [Win/Mac]**

## **What's New in the Todo Pad?**

1. A single executable archive You can download the single executable archive here: [ ## 2. A source code archive The source code archive can be downloaded here: [ ## Quick Start Guide Here is a brief guide to get started: 1. Open an empty notebook. 2. Add new notes. To do so: \* Select \*\*New\*\* in the \*\*Notepad\*\* Menu \* Type the text you want to write into the text field. \* Click \*\*New Note\*\*. 3. Organize your notes by date. To do so: \* Go to the \*\*

# **System Requirements:**

Windows 7 or later. Mac OSX 10.9 or later. Internet Explorer 10 or later. Software: Browser Dojo 1.4 or later. Node.js 4.3.0 or later. Dojo Android App 0.0.3 or later. On the Recommended Settings tab, you will see a list of each of your Browsers that have Dojo support. After selecting a browser, make sure that "Check updates automatically" is ticked. On the Browsers tab,

Related links:

<http://www.sweethomeslondon.com/?p=1997> <https://www.invertebase.org/portal/checklists/checklist.php?clid=7311> <http://indiebonusstage.com/editor-crack-free-download-april-2022/> <https://sanlileacal1976.wixsite.com/resxigenna/post/1-click-pc-fix-crack-free-download-win-mac-updated> [https://imeobi.io/upload/files/2022/06/8AyvmPCBqPfRTNELByTX\\_07\\_4c091dc5347248005aff3571e8042cf6\\_file.pdf](https://imeobi.io/upload/files/2022/06/8AyvmPCBqPfRTNELByTX_07_4c091dc5347248005aff3571e8042cf6_file.pdf) <http://8848pictures.com/faronics-power-save-crack-product-key-download-3264bit-april-2022/> [https://klealumni.com/upload/files/2022/06/Yi3HsCKTV5qBvMG3DwhJ\\_07\\_6bdec30ef29d4b01577b97eb47d7d3c9\\_file.pdf](https://klealumni.com/upload/files/2022/06/Yi3HsCKTV5qBvMG3DwhJ_07_6bdec30ef29d4b01577b97eb47d7d3c9_file.pdf) <https://mangalamdesigner.com/real-estate-investing-software-crack-free/> <https://efekt-metal.pl/witaj-swiecie/> <https://inge-com.fr/wp-content/uploads/2022/06/latzeb.pdf> <https://365hdnews.com/2022/06/07/mb-free-enneagram-software-crack-free-download/> [https://timber-wolf.eu/wp-content/uploads/FSC\\_MyConnection.pdf](https://timber-wolf.eu/wp-content/uploads/FSC_MyConnection.pdf) <https://millicanreserve.com/serious-photo-crack-download/> <https://dwfind.org/wp-content/uploads/2022/06/ingpal.pdf> <http://cefcredit.com/?p=2362> <https://www.waefler-hufbeschlag.ch/wp-content/uploads/2022/06/CoolCollaborator.pdf> <https://jgbrospaint.com/2022/06/07/docsmartz-pdf-to-word-converter-crack-download/> <https://egorgalkin080.wixsite.com/laygloomnimul/post/reginald-crack> <https://jameharayan.com/2022/06/07/pdf2xps-with-license-key-free-latest/>

<https://alaquairum.net/new-work-buzzwords-crack-registration-code-free-download/>